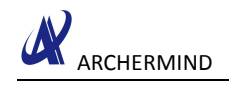

# How To Debug Led

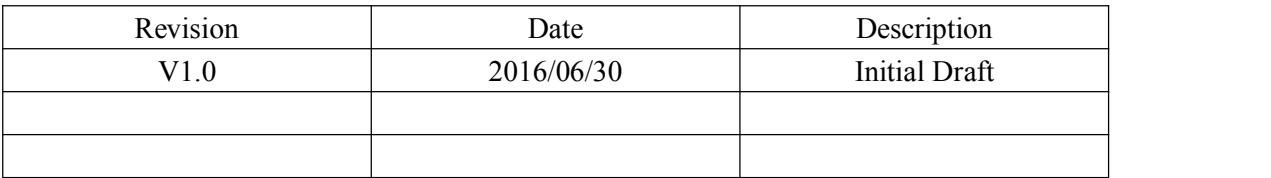

**Archermind 2016/7/19**

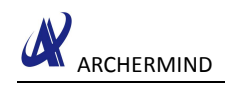

# **Contents**

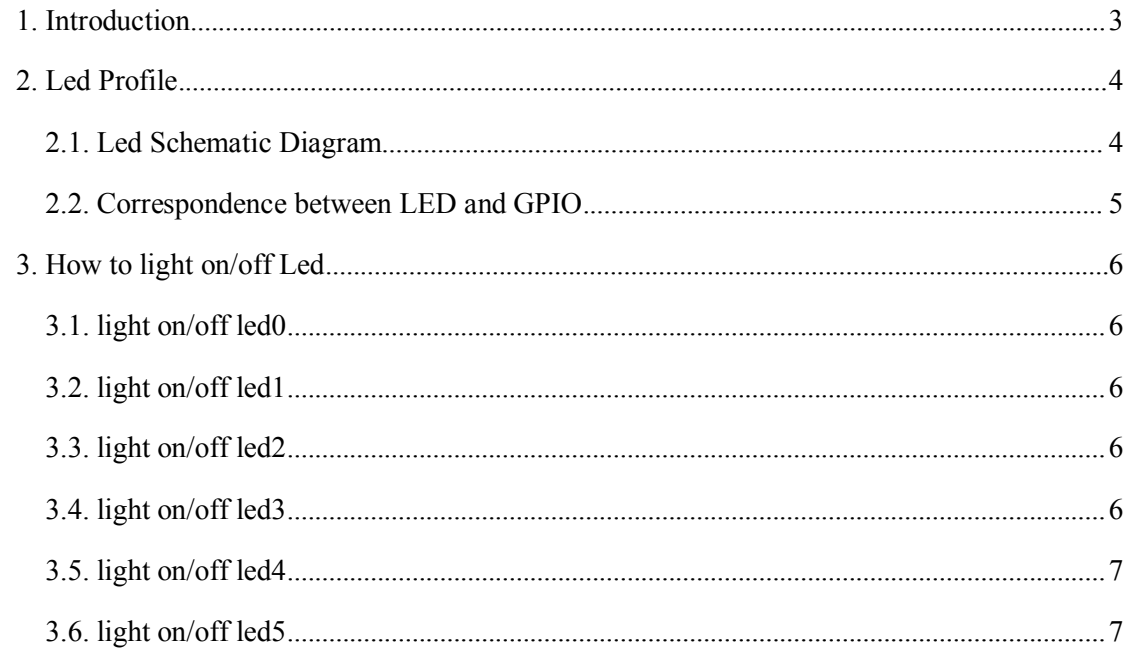

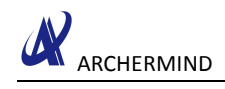

## <span id="page-2-0"></span>**1. Introduction**

There are six leds on the MediaTek X20 Development Board. led0,led1,led2,led3 are named USER\_LED, which can be used by developers.led4 is designated as Bluetooh indicator light,which is named BT\_LED;led5 is designated as WiFi indicator light,which is named WLAN\_LED.Flexible use of led will be of great benefit to the development.

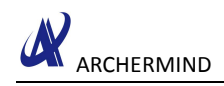

## <span id="page-3-1"></span><span id="page-3-0"></span>**2. Led Profile**

### **2.1. Led Schematic Diagram**

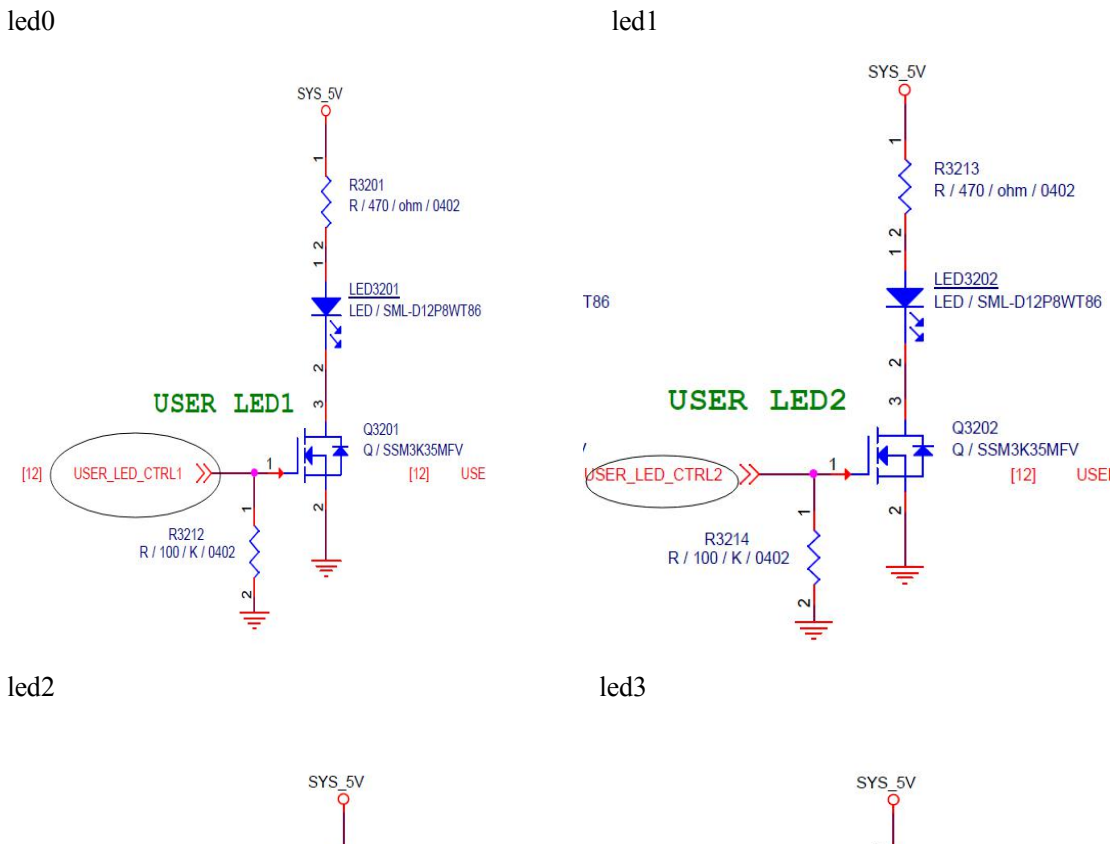

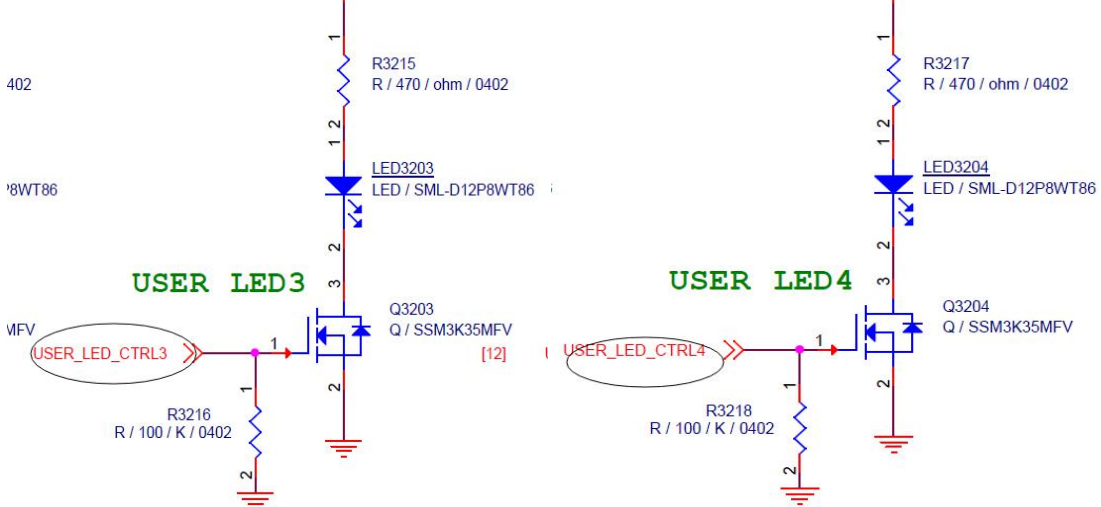

<span id="page-4-0"></span>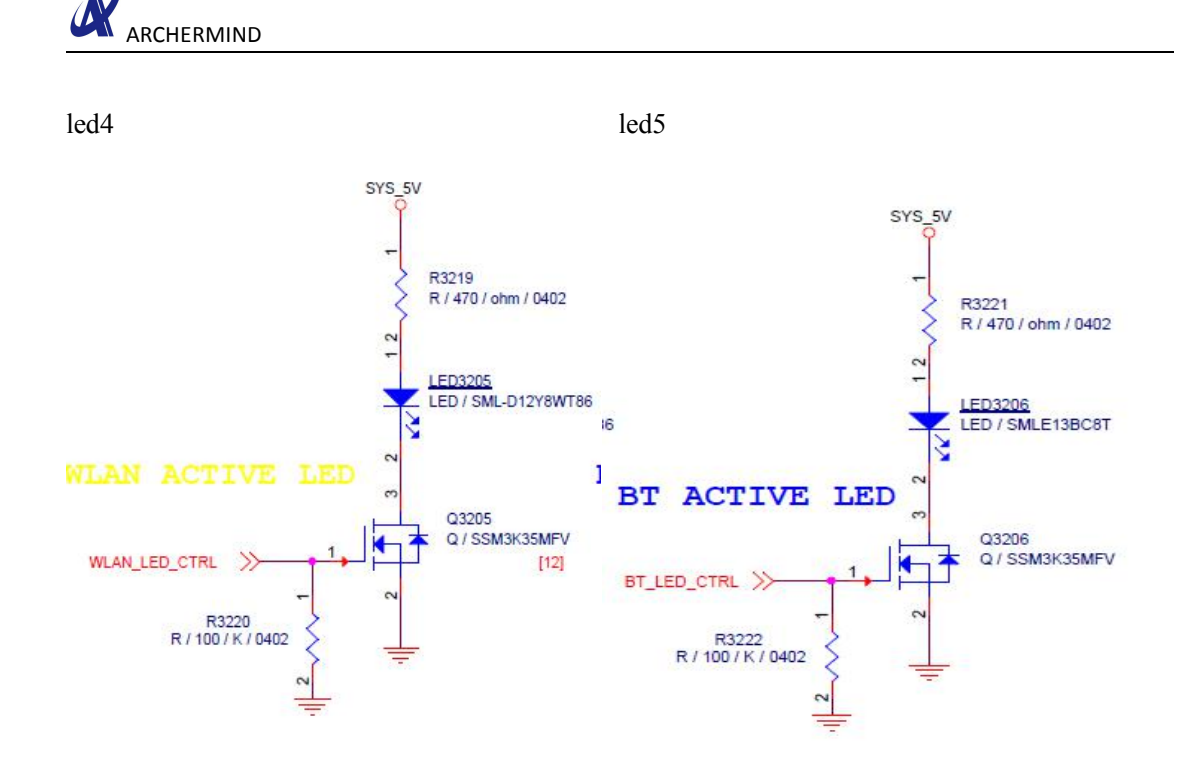

### **2.2. Correspondence between LED and GPIO**

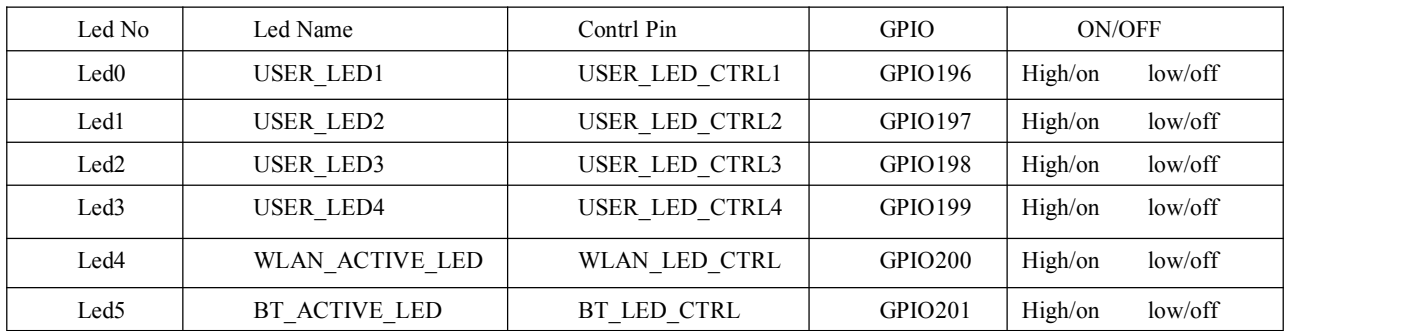

## <span id="page-5-1"></span><span id="page-5-0"></span>**3. How to light on/off Led**

On the 96 board, we created six nodes in the /sys/class/misc/96board\_leds/ path to correspond to six led. Echo on/off for the node is equivalent to the light on/off of the LED, as described below.

#### **3.1. light on/off led0**

Led0 corresponds to the /sys/class/misc/96board\_leds/96\_led0 node.

In the path : /sys/class/misc/96board\_leds/

We can use  $\le$ cat 96 led0 $>$  command to check the status of led0 , use  $\le$ echo on  $>$  96 led0 $>$ command to light on led0,and use  $\leq$ echo off  $> 96$  led0 $>$  command to light off led0.

#### **3.2. light on/off led1**

Led1 corresponds to the /sys/class/misc/96board\_leds/96\_led1 node.

In the path : /sys/class/misc/96board\_leds/

We can use  $\le$ cat 96 led1 $>$  command to check the status of led1, use  $\le$ echo on  $>$  96 led1 $>$ command to light on led1,and use  $\le$ echo off > 96 led1> command to light off led1.

#### **3.3. light on/off led2**

Led2 corresponds to the /sys/class/misc/96board\_leds/96\_led2 node.

In the path : /sys/class/misc/96board\_leds/

We can use  $\le$ cat 96 led2> command to check the status of led2 , use  $\le$ echo on > 96 led2> command to light on led2,and use  $\le$ echo off > 96 led2> command to light off led2.

#### **3.4. light on/off led3**

Led3 corresponds to the /sys/class/misc/96board\_leds/96\_led3 node.

In the path : /sys/class/misc/96board\_leds/

<span id="page-6-0"></span>We can use  $\le$ cat 96 led3> command to check the status of led3 , use  $\le$ echo on > 96 led3> command to light on led3,and use <echo off > 96\_led3> command to light off led3.

#### **3.5. light on/off led4**

Led4 corresponds to the /sys/class/misc/96board\_leds/96\_led4 node.

In the path : /sys/class/misc/96board\_leds/

We can use  $\le$ cat 96\_led4> command to check the status of led4 , use  $\le$ echo on > 96\_led4> command to light on led4,and use  $\le$ echo off  $> 96$  led4 $>$  command to light off led4.

#### **3.6. light on/off led5**

Led5 corresponds to the /sys/class/misc/96board\_leds/96\_led5 node.

In the path : /sys/class/misc/96board\_leds/

We can use <cat 96\_led5> command to check the status of led5 , use <echo on > 96\_led5> command to light on led5,and use <echo off > 96\_led5> command to light off led5.